Follow these five steps to complete the monthly eWAF process during the first three weeks following the end of each month.

- 1. Visit techworks.gatech.edu.
- 2. Click the Electronic Workload Assignment Form (eWAF) button in your Techwork's Applications and Resources menu.
- 3. Read the policy agreements and click the Go to Login Page link when you are ready to continue.

**RESULT:** Your eWAF appears, showing your salary distribution for current, prior, and future months of the current fiscal year.

4. Review your sponsored project details and salary distribution for accuracy.

| Workload Assignment Report |                                                                                                  |                           |                              |                      |                      | Date/Time: 05/10/2017 11:37:21 AM |                |                |                 |                | Database: Production        |                |                                   |                 |  |
|----------------------------|--------------------------------------------------------------------------------------------------|---------------------------|------------------------------|----------------------|----------------------|-----------------------------------|----------------|----------------|-----------------|----------------|-----------------------------|----------------|-----------------------------------|-----------------|--|
| rint Or Save I             | in PDI                                                                                           | F Format                  |                              |                      |                      |                                   | N              | ote: document  | s in Portable D | ocument Forma  | t (PDF) require             |                | it Reader 5.0 or<br>ownload Adobe |                 |  |
| ome Dept<br>ame:           |                                                                                                  | Top Secret<br>ge P. Burde | t Departmer<br>II            |                      | Departme<br>byee ID: | ent: 123 - 1<br>123456            |                | Department     | Title:          | Research S     | cientist                    |                | Fiscal Yea<br>Month:              | r: 201<br>April |  |
| Projec t                   | t Sponsor                                                                                        |                           |                              | Project Title        |                      |                                   |                |                |                 |                | Project Dates<br>Start Term |                |                                   |                 |  |
| 119123                     |                                                                                                  | non-sp                    | onsored                      | Institute IT Support |                      |                                   |                |                |                 |                | 07/01/13                    |                |                                   | 06/30/18        |  |
| 119132                     | GTF                                                                                              |                           | Intuitive Robotics Fdr Grant |                      |                      |                                   |                |                |                 | 07/01/16       |                             | 06/30/18       |                                   |                 |  |
| Current F                  | erso                                                                                             | onal Serv                 | vices Dist                   | ribution             | :                    |                                   |                |                |                 |                |                             |                |                                   |                 |  |
| roject Per a               |                                                                                                  | Total                     | Jul<br>3251.91               | Aug<br>3251.92       | Sept<br>3251.91      | Oct<br>3251.92                    | Nov<br>3251.91 | Dec<br>3251.92 | Jan<br>3251.91  | Feb<br>3251.92 | Mar<br>3251.91              | Apr<br>3251.92 | May<br>3251.91                    | June<br>3251.9  |  |
| 61120 100                  |                                                                                                  |                           |                              |                      | 3251.91              | 3251.92                           | 3251.91        | 3251.92        | 3251.91         | 3251.92        | 3251.91                     | 3251.92        | 3251.91                           | 3251.9          |  |
| otal 10                    |                                                                                                  |                           |                              |                      |                      |                                   |                | (              |                 | <u></u>        |                             |                |                                   | \               |  |
|                            |                                                                                                  |                           |                              |                      |                      | Rep                               | ort A Change   | e Or Issue     |                 |                |                             |                |                                   |                 |  |
|                            | Loqout                                                                                           |                           |                              |                      |                      |                                   |                |                |                 |                |                             |                |                                   |                 |  |
|                            | If you have any questions or comments about this site, please email ewaf.ask@business.gatech.edu |                           |                              |                      |                      |                                   |                |                |                 |                |                             |                |                                   |                 |  |
|                            |                                                                                                  |                           |                              |                      |                      |                                   |                |                |                 |                |                             |                |                                   |                 |  |
|                            |                                                                                                  |                           |                              |                      |                      |                                   |                |                |                 |                |                             |                |                                   |                 |  |
|                            |                                                                                                  |                           |                              |                      |                      |                                   |                |                |                 |                |                             |                |                                   |                 |  |
|                            |                                                                                                  |                           |                              |                      |                      |                                   |                |                |                 |                |                             |                |                                   |                 |  |
|                            |                                                                                                  |                           |                              |                      |                      |                                   |                |                |                 |                |                             |                |                                   |                 |  |
|                            |                                                                                                  |                           |                              |                      |                      |                                   |                |                |                 |                |                             |                |                                   |                 |  |

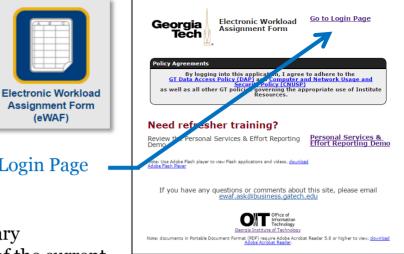

**Assignment Form** 

(eWAF)

Notify your supervisor, department financial manager, or the SPD center as soon as possible if there are any necessary changes.

(404) 385-0120 Contact spd.ask@business.gatech.edu **Details** 

**SPD** 

5. After completing your review, click the Print or Save in PDF Format link to retain a print or electronic copy of the form for your records.

> Please retain all your monthly eWAFs until your eASR is certified at the end of the fiscal year.